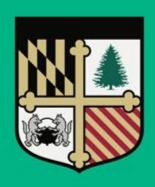

# LOYOLA UNIVERSITY MARYLAND

MORE THAN READY. LOYOLA READY.

## Loyola's Annual Performance Evaluation Process For Supervisors

Loyola Human Resources Department 2024

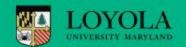

### What Is Performance Management?

- Process of creating a work environment in which people can perform to the best of their abilities
- Aligns employee contributions with goals and values of the institution
- Ongoing process
- Employees should play a major role in their own planning and development

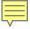

#### The Annual Evaluation Process

- The Employee completes the <u>required</u> self-evaluation
- The Supervisor prepares an evaluation
- The second level Supervisor approves the evaluation
- HR calibration period
- The Supervisor meets with the Employee and discusses the evaluation, and Supervisor adds any final comments
- The Employee adds comments and signs-off
- The Supervisor signs-off

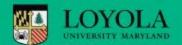

#### Time Period Covered

 The review should cover any achievements from March 1, 2023, through February 29, 2024.

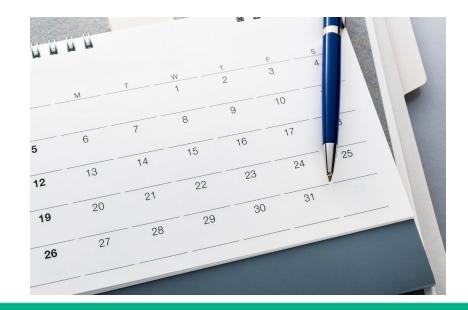

#### **Evaluation Timeline**

- Submit self-evaluation by February 23, 2024
- Supervisor write the evaluation by March 15, 2024
- Second Level reviews by March 29, 2024
- HR Calibration Review ends April 12, 2024
- Supervisor and employee meet to review evaluation, and sign off on the evaluation by May 10, 2024
- Evaluation is completed

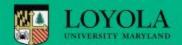

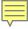

## Supervisor's Role

- Schedule appraisal meeting in advance
- Meetings to review the evaluation should be done by May
   10, 2024
- Evaluations should be signed off on by employee and supervisor by May 10, 2024
- Review job description to ensure continued accuracy
- Review employee goals
- Determine employee's strengths and development needs

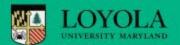

#### **New Employees & Provisional**

• Employees hired on or after March 1, 2023, are included in the provisional evaluation process and therefore do not require an annual evaluation.

#### Rating Scale of 1 to 5

- 1 NEEDS IMPROVEMENT: Consistently falls short of performance standards.
- 2 BELOW EXPECTATIONS: Sometimes meets the performance standards. Seldom exceeds and often falls short of desired results.
- 3 MEETS EXPECTATIONS: Meets all relevant performance standards.

  Occasionally exceeds desired results or objectives in one or more areas.
- 4 EXCEEDS EXPECTATIONS: Consistently meets and often exceeds all relevant performance standards. Shows initiative and versatility, works collaboratively, has strong technical & interpersonal skills.
- 5 EXCEPTIONAL: Consistently exceeds all relevant performance standards. Provides leadership, fosters teamwork, is highly productive, innovative, responsive and generates top quality work.

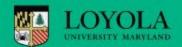

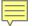

## Accessing Loyola's Performance Management System

Inside Loyola Homepage

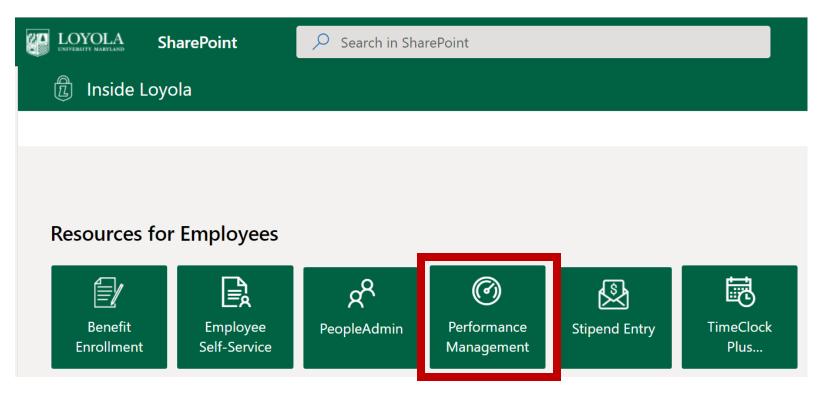

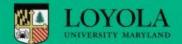

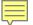

#### Complete the Evaluation:

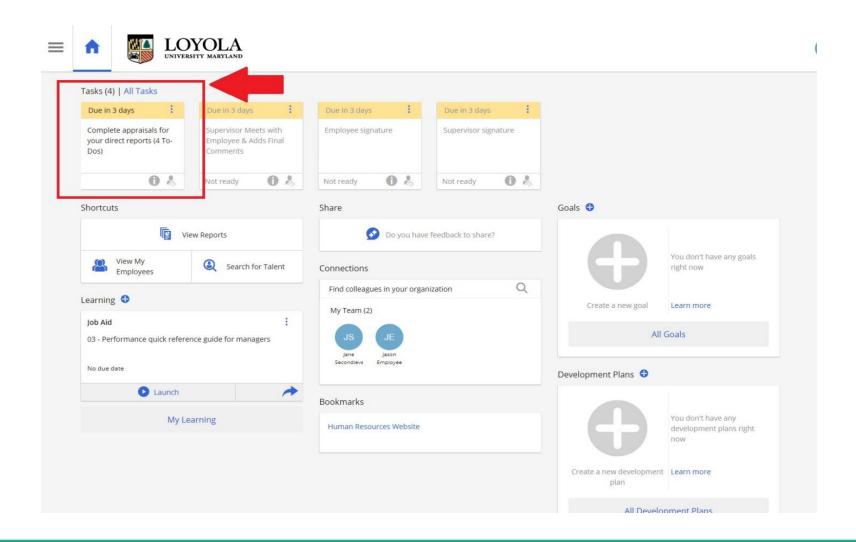

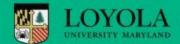

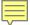

#### Complete the Evaluation

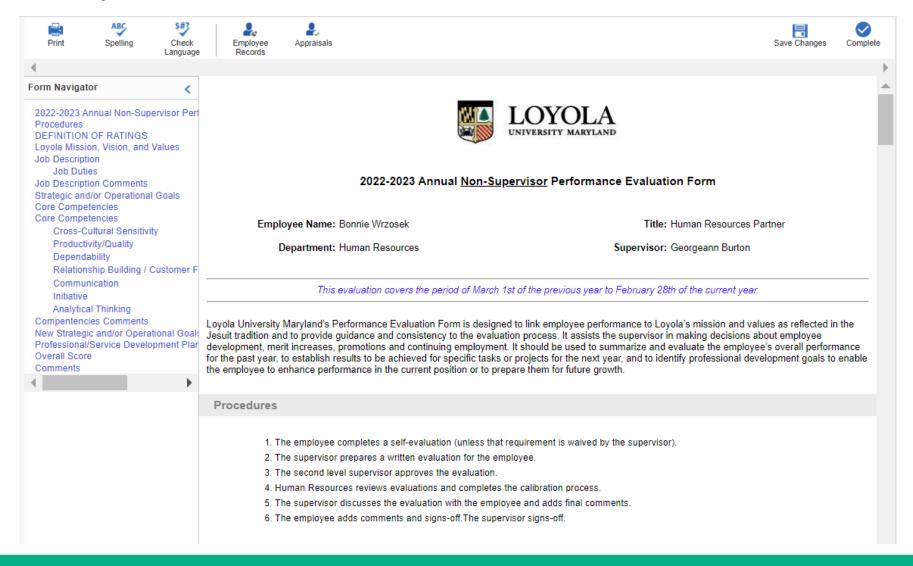

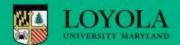

#### Review Loyola Mission, Vision, and Values

Loyola Mission, Vision, and Values

#### Our Mission:

Loyola University is a Jesuit Catholic university committed to the educational and spiritual traditions of the Society of Jesus and to the ideal of liberal education and development of the whole person. Accordingly, the University will inspire students to learn, lead and serve in a diverse and changing world.

#### Our Vision:

Loyola University Maryland, anchored in Baltimore, will be a leading national liberal arts University in the Jesuit, Catholic Tradition.

Academic excellence – promotes a love for learning, discovery, and integration across a wide range of disciplines and interests.

Focus on the whole person – honors, cares for, and educates the whole person by encouraging constituents to strive after intellectual, physical, psychological, social and spiritual health and well-being.

Integrity and Honesty – integrity and honesty that is manifested in an atmosphere of open, civil discourse and careful, respectful listening where freedom of thought and expression are valued and protected.

Diversity – encourages openness to new discoveries, ideas, methods, and perspectives and actively encourage and celebrate diversity in all forms.

Community – strives to define goals and values clearly so as to ensure unity of purpose and to encourage shared ownership for the University's mission and vision.

Justice – strives to foster global awareness, as well as a sense of solidarity with and care for all who struggle for justice. In particular, the University strives to foster awareness and understanding of first-world privilege, and of its attendant responsibilities for leadership and for advocacy of social and structural change.

Service – offers to all community members a rich variety of opportunities for solidarity and service both within and beyond the institution.

Leadership – identifies, develops, encourages, and rewards the exercise of gifts of leadership in all community members in all areas of their lives.

Discernment – encourages the practice of regular reflection and self-examination which foster awareness of the personal freedom (or lack thereof), a sense of personal responsibility for choices and actions, and a balance between enlightened self-interest and promotion of the common "greater" good.

Constant Challenge to Improve – strives for improvement on an ongoing basis by holding out an ideal of personal wholeness and integration as the ultimate horizon of growth, while simultaneously recognizing that development and growth require time and sustained effort. The University seeks to encourage its constituent members to think creatively and to challenge the status quo when appropriate. Loyola also seeks to foster habits of learning, inquiry, and personal and corporate self-examination that encourage ongoing growth and change in its members.

Please provide specific examples of how Loyola's Institutional values were exhibited in the work setting. Discuss strengths and opportunities for improvement. The employee should provide a self-assessment, indicating how they have given expression to Loyola's mission through their work. Please refer the Loyola Mission webpage for full definitions of the Values.

Comments

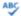

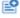

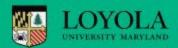

#### Loyola Mission, Vision, and Values

#### Our Mission:

Loyola University is a Jesuit Catholic university committed to the educational and spiritual traditions of the Society of Jesus and to the ideal of liberal education and development of the whole person. Accordingly, the University will inspire students to learn, lead and serve in a diverse and changing world.

#### Our Vision:

Loyola University Maryland, anchored in Baltimore, will be a leading national liberal arts University in the Jesuit, Catholic Tradition.

**Academic excellence** – promotes a love for learning, discovery, and integration across a wide range of disciplines and interests.

**Focus on the whole person** – honors, cares for, and educates the whole person by encouraging constituents to strive after intellectual, physical, psychological, social and spiritual health and well-being.

Integrity and Honesty – integrity and honesty that is manifested in an atmosphere of open, civil discourse and careful, respectful listening where freedom of thought and expression are valued and protected.

**Diversity** – encourages openness to new discoveries, ideas, methods, and perspectives and actively encourage and celebrate diversity in all forms.

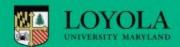

Community – strives to define goals and values clearly so as to ensure unity of purpose and to encourage shared ownership for the University's mission and vision.

**Justice** – strives to foster global awareness, as well as a sense of solidarity with and care for all who struggle for justice. In particular, the University strives to foster awareness and understanding of first-world privilege, and of its attendant responsibilities for leadership and for advocacy of social and structural change.

**Service** – offers to all community members a rich variety of opportunities for solidarity and service both within and beyond the institution.

Leadership – identifies, develops, encourages, and rewards the exercise of gifts of leadership in all community members in all areas of their lives.

**Discernment** – encourages the practice of regular reflection and self-examination which foster awareness of the personal freedom (or lack thereof), a sense of personal responsibility for choices and actions, and a balance between enlightened self-interest and promotion of the common "greater" good.

Constant Challenge to Improve – strives for improvement on an ongoing basis by holding out an ideal of personal wholeness and integration as the ultimate horizon of growth, while simultaneously recognizing that development and growth require time and sustained effort. The University seeks to encourage its constituent members to think creatively and to challenge the status quo when appropriate. Loyola also seeks to foster habits of learning, inquiry, and personal and corporate self-examination that encourage ongoing growth and change in its members.

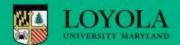

#### Review and rate general job duties

| Job Description                                                                                                    |         |                                                                                          | Score: | / 5.0 ( | (30%) |  |
|----------------------------------------------------------------------------------------------------|---------|------------------------------------------------------------------------------------------|--------|---------|-------|--|
| Job Duties  Please rate the employee's job responsibilities for the review period. These should include the major responsibilities from the employee's position description and may occasionally include other responsibilities. | 0 0 0 0 | Exceptional Exceeds Expectations Meets Expectations Below Expectations Needs Improvement |        |         |       |  |
|                                                                                                    |         |                                                                                          |        |         |       |  |
| Job Description Comments                                                                                                    |         |                                                                                          |        |         |       |  |
| Provide strengths and/or areas for improvement. Provide specific examples for a score graded above or below a "Meets Expectations" score. Include other comments as appropriate.                                                 |         |                                                                                          |        |         |       |  |
| Job Description Comments                                                                                                    |         |                                                                                          |        |         |       |  |
|                                                                                                    |         |                                                                                          |        |         |       |  |
|                                                                                                    |         |                                                                                          |        | ABO     | Ş 😜   |  |

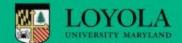

#### Review and Rate Goals

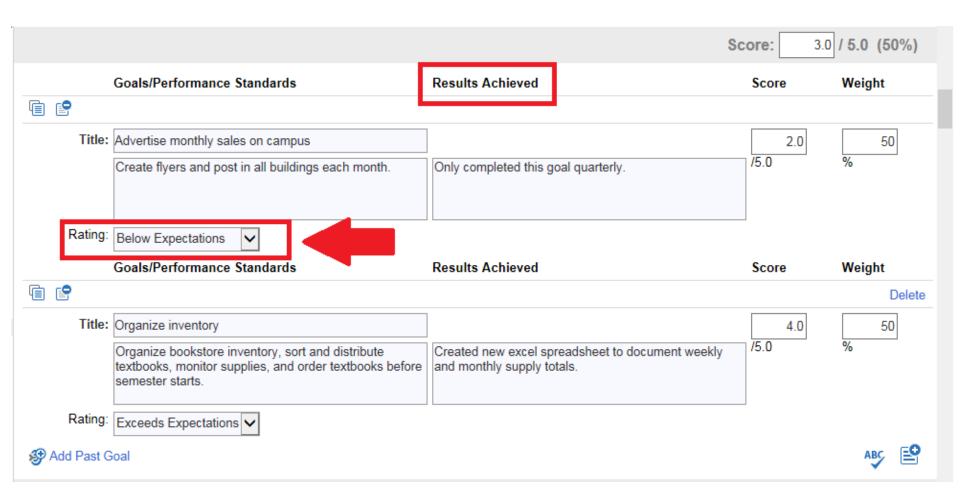

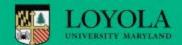

#### **Core Competencies**

| Core Competencies Sco                                                                                                    |        | core: |   | / 5. | 0 (1 | 15%) |
|----------------------------------------------------------------------------------------------------|--------|-------|---|------|------|------|
|                                                                                                    | Rating |       |   |      |      |      |
| Competency                                                                                                    | 5      | 4     | 3 | 2    | 1    | N/A  |
| Cross-Cultural Sensitivity  Demonstrates an awareness of, and sensitivity to, the needs and concerns of individuals from different cultures.  Makes adjustments in how he or she communicates out of respect for cultural differences and minimizes the number of cross-cultural misunderstandings. This is quite different from those individuals who invest little or no time attempting to understand cultural differences and whose efforts to communicate across cultures often leads to misunderstandings.                                                                                                    | 0      | 0     | 0 | 0    | 0    | 0    |
| Productivity/Quality Has established a track record of producing work that is highly accurate, that meets or exceeds productivity standards that have been established for his/her organizational level or position. Demonstrates attention to detail and reflects well on the organization. Has successfully combined skills, ability and effort level to ensure that expectations related to results/output are achieved. Is personally committed to high quality work and encourages others to have similar standards. This differs from those who cannot be relied upon to produce high quality work, pay little attention to detail, show little pride in a job well done and/or set a poor example for co-workers. These individuals fail to meet standards due to a shortfall in essential skills, ability or the level of energy/effort required.           | 0      | 0     | 0 | 0    | 0    | 0    |
| Dependability  Makes and fulfills commitments. Has established a pattern of working independently, meeting reasonable deadlines, and accepting responsibility for his or her actions. Willingly makes promises and fully intends to keep them. Arrives at work on time and ready to contribute. Shows up for meetings well-prepared. This contrasts with individuals who have proven to be unreliable when others have counted on them to show up on time, meet deadlines and expectations, or arrive prepared and ready to contribute.                                                                                                    | 0      | 0     | 0 | 0    | 0    | 0    |
| Relationship Building / Customer Focus  Builds rapport and develops alliances with a broad range of people. Demonstrates customers are a high priority.  Adjusts communication style to meet the needs of individuals and clients at various organizational levels and responds to them in a timely and effective manner. Forms alliances by demonstrating concern and respect for others, as well as by highlighting common interests and aspirations. Leaves others feeling that he/she will be a trusted ally and is careful to act in ways that reinforce that trust over time. Anticipates and prevents delays or other things that can adversely affect the customer. Keeps customers informed about the status of pending actions and inquiries about customer satisfaction with products or services. This is in contrast with the behavior of individuals. | 0      | 0     | 0 | 0    | 0    | 0    |

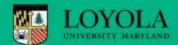

#### Core competencies continued

| Communication  Communicates effectively and appropriately. Uses good judgment as to what to communicate to whom as well as the best way to get that accomplished. Speaks in a clear and credible manner, selecting the right tone for the situation and audience. Listens to others and allows them to make their point. This is quite different than those who tend to select the wrong means of communicating, or who communicate information to inappropriate people. It also contrasts with those whose messages are not clear or lack credibility, as well as those who demonstrate poor listening skills and are unreceptive to feedback.                         | 0        | 0       | 0       | 0       | 0     | 0          |
|----------------------------------------------------------------------------------------------------|----------|---------|---------|---------|-------|------------|
| Initiative  Recognizes opportunities and initiates actions to capitalize on them. Looks for new and productive ways to make an impact. Demonstrates this characteristic when it comes to generating new ideas or processes, capitalizing on new business opportunities, seeking out and taking on increasing responsibility or resolving problems as they occur. Uses sound judgment about when to take action and when to seek guidance or permission. This is in contrast to those who fail to notice opportunities, wait to be asked or instructed before taking action, seldom offer new ideas or express reservations about taking on additional responsibilities. | 0        | 0       | 0       | 0       | 0     | 0          |
| Analytical Thinking Breaks down problems and issues into sub-components and then assesses the costs, benefits and risks of various options prior to selecting a particular approach. This contrasts with the behavior of individuals who tend to attack problems without a thorough examination of all important components and ramifications; who fail to weigh the costs, benefits and risks associated with various alternatives; and/or who are unable to explain or justify their decisions in a logical and systematic fashion.                                                                                                    | 0        | 0       | 0       | 0       | 0     | 0          |
|                                                                                                    |          |         |         |         |       | <u>=</u> 0 |
| Compentencies Comments                                                                                                    |          |         |         |         |       |            |
| Provide strengths and/or areas for improvement. Provide specific examples for all competencies graded above or be Include other comments as appropriate.  Compentencies Comments                                                                                                    | low a "I | Meets I | Expecta | ations" | score |            |
|                                                                                                    |          |         |         |         | ABC   | EO         |

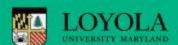

#### **New Strategic and Operational Goals**

#### **New Strategic and/or Operational Goals**

Identify a minimum of two new goals. These goals must be those the employee agreed to accomplish over the coming year.

Goals are specific assignments to participate in or manage ongoing or future projects. When setting project oriented goals, outline the scope of the role the employee is to play, lists resources and completion time frame and define the desired result.

Enter additional goals by clicking on the "Add New" button.

| <b>P</b> | Goals | Weight |
|----------|-------|--------|
| Self:    | N/A   |        |
| Title:   |       | %      |
|          |       |        |
| <b>:</b> |       |        |
| Self:    | N/A   |        |
| Title:   |       | %      |

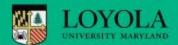

#### Professional/Service Development Plan

| Professional/Service Development Pla                                                          | n                                                                                       |     |   |
|-----------------------------------------------------------------------------------------------|-----------------------------------------------------------------------------------------|-----|---|
| Supervisors and employees should use this section  • develop professional skills and competen |                                                                                         |     |   |
| allow for participation in service and miss     address career development goals and a        | sion related programs                                                                   |     |   |
| Please refer to the Mission and Community Service                                             | Leave policy for ideas on how to incorporate these activities into the annual planning. |     |   |
| Professional/Service Development                                                              | t Plan                                                                                  |     |   |
|                                                                                               |                                                                                         |     |   |
| Title:                                                                                        |                                                                                         |     | ] |
|                                                                                               |                                                                                         |     |   |
| Add Davidsonant Plan                                                                          |                                                                                         | 50  |   |
| Add Development Plan                                                                          |                                                                                         | ABC |   |

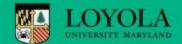

#### **Review Overall Score and Comments**

| Overall Score                                   | Score: / 5.0 (100%) |
|-------------------------------------------------|---------------------|
| The level of overall performance.               |                     |
| Comments                                        |                     |
| This section is for optional employee comments. |                     |
| Supervisor Overall Comments:                    |                     |
|                                                 |                     |
|                                                 |                     |
|                                                 | ABÇ 🖺               |
| Employee Overall Comments:                      |                     |

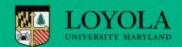

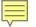

#### Submitting the Evaluation:

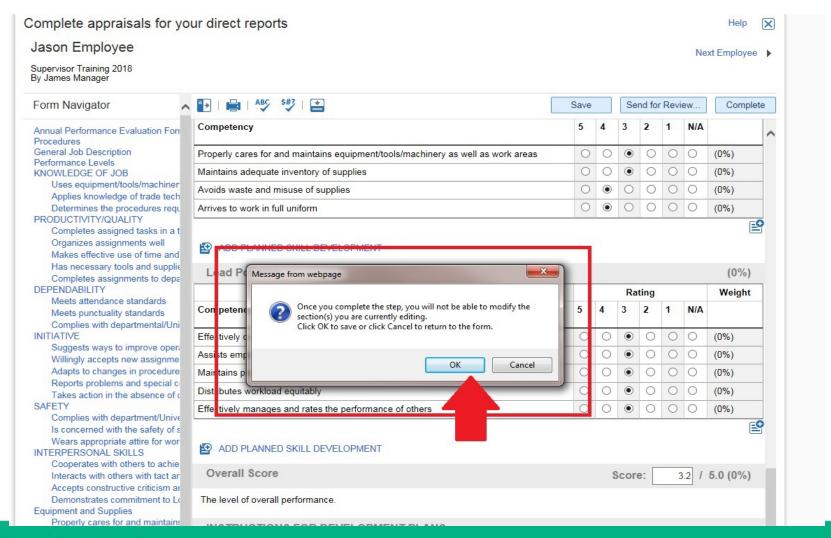

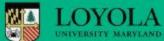

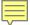

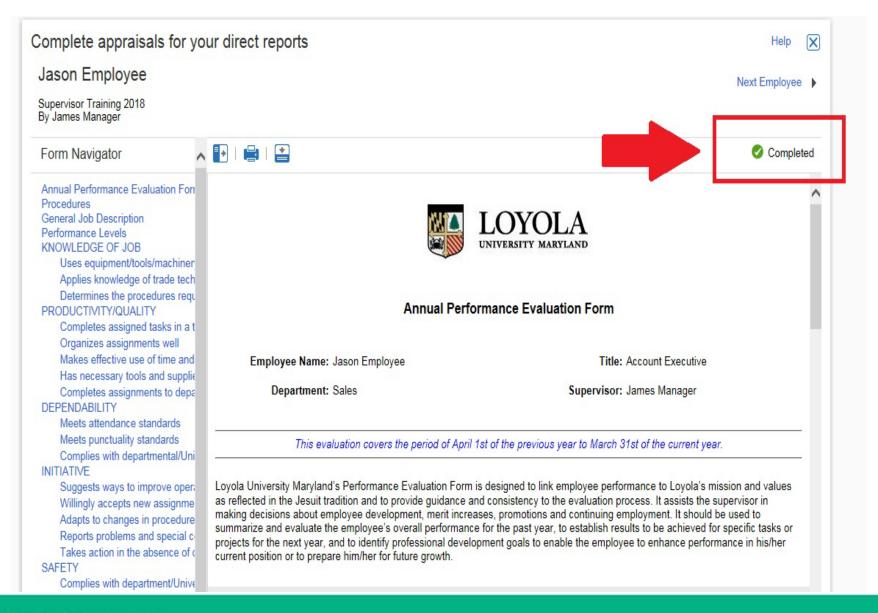

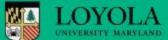

### Supervisor's Next Steps

- Be sure to hit "Complete"
- Hitting complete sends the evaluation to the next level supervisor to review and moves the evaluation process forwards
- "Send for review" will let a third party review the document and send it back to you
- Clicking "Save" will save your notes and let you return at another time to finish

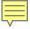

## Sending Evaluation to a 3<sup>rd</sup> Party

A 3<sup>rd</sup> party review is NOT the second level review by the supervisor's supervisor. A 3<sup>rd</sup> party review may be used when:

- There is a dotted line reporting relationship to another individual not in the supervisory chain.
- An employee is shared between two departments.
- There is a customer with critical feedback.
- The employee may have transferred during the evaluation period.

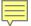

#### Sending the Evaluation to 3<sup>rd</sup> Party:

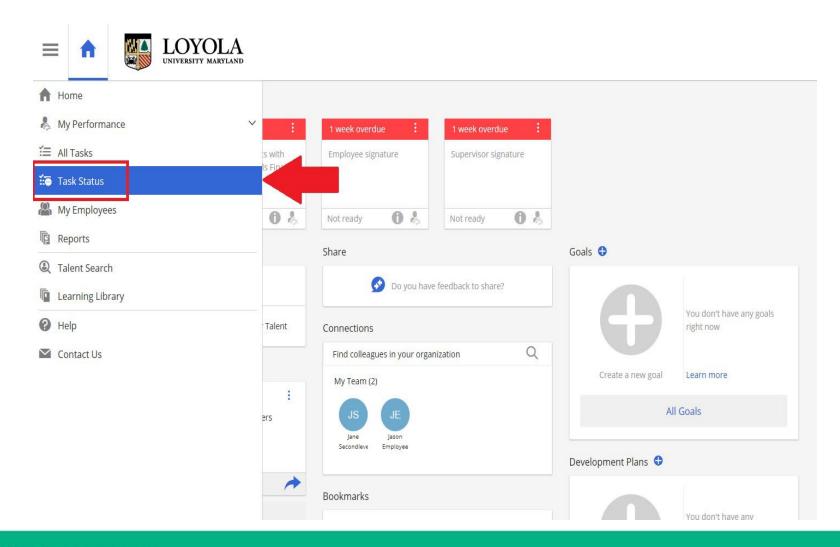

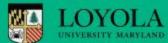

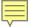

#### Sending the Evaluation to a 3<sup>rd</sup> Party:

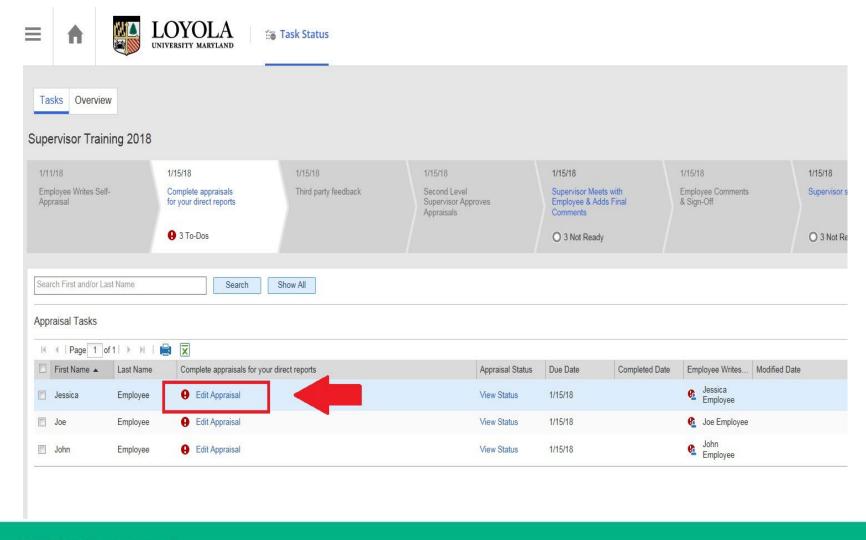

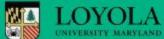

#### Sending the Evaluation to a 3<sup>rd</sup> Party:

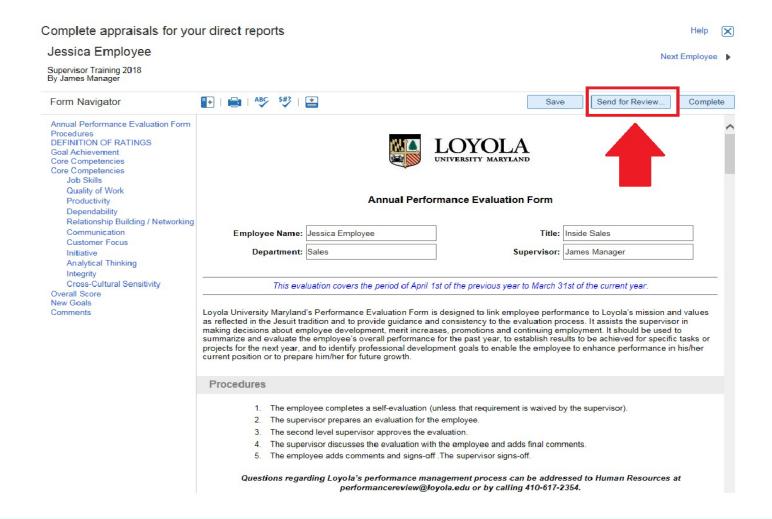

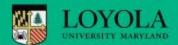

#### Sending the Evaluation to a 3<sup>rd</sup> Party:

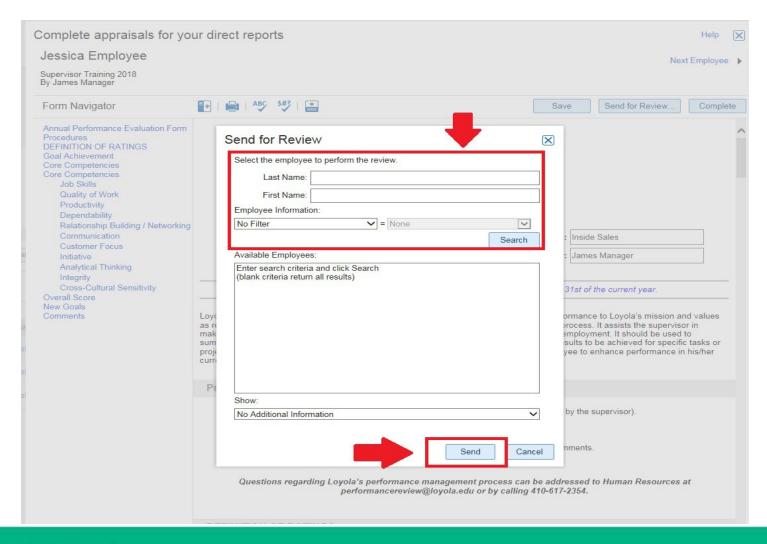

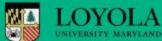

## 3<sup>rd</sup> Party Notes:

- The evaluation can be sent to more than 1 person for feedback, but only 1 person at a time.
- The 3<sup>rd</sup> party cannot change the scores, only add comments.
- Once the 3<sup>rd</sup> party saves their comments and clicks complete it will return to the original Supervisor.
- The Supervisor will acknowledge comments, and the Supervisor can change any scores if needed.

## 3<sup>rd</sup> Party Notes:

- When the supervisor wants a 3<sup>rd</sup> party to review, they click the "Third Party Review" button.
- Once it comes back, supervisor can see the notes.
- \*The comments from the 3<sup>rd</sup> Party are deleted upon completion of the form.\*

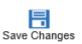

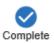

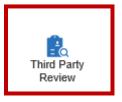

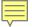

#### Check the progress status on the evaluation:

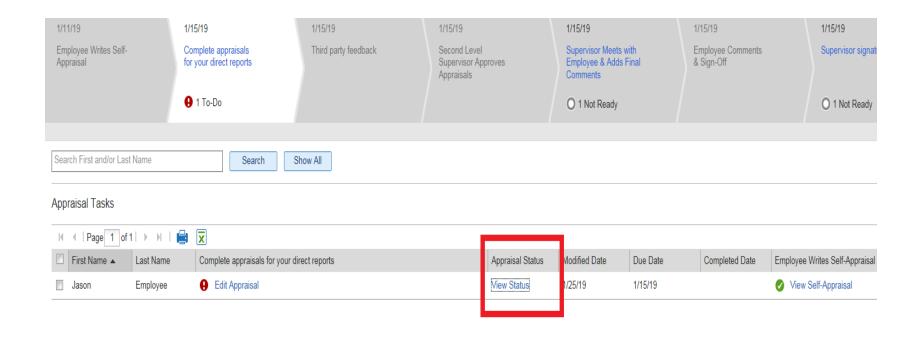

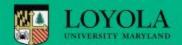

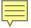

#### Check the progress status on the evaluation:

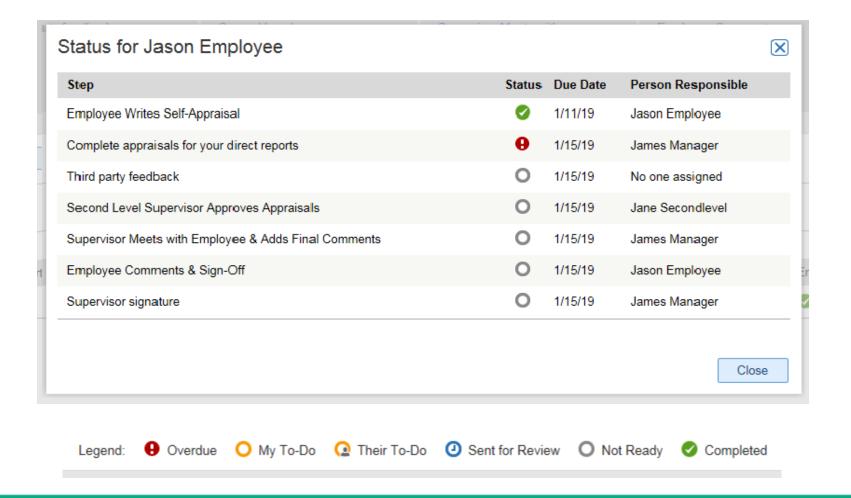

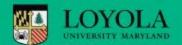

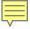

#### 2<sup>nd</sup> Level Review

- Once completed, the Supervisor sends the form forward using the "Complete" button to the Secondary Supervisor for review and approval.
- Second Level Supervisor approves evaluation by March 15, 2024.

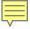

#### **HR Calibration**

- After the forms have been submitted to the 2nd level reviewer, the next step for calibration would be held in an HR queue
- HR will conduct analysis on the scores and communicate results to VPs for them to consider. Adjustment, if any, would be made prior to finalizing performance evaluations
- This will look for consistency and fairness in how scores are being distributed before the reviews are finalized

Note: supervisors must commit to completing reviews by the deadline dates to be able to do this.

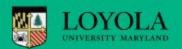

#### **Next Steps**

- Meet with your employee!
- Schedule time
- Quiet space
- Avoid distractions
- Thoroughly review the changes to the form and how they are being rated

#### Final Steps

- Employee signs off and adds final comments by May 15, 2024
- Supervisor signs off and adds final comments by May 15, 2024
- \*\*If employee scores below 3.0 work with your Human Resources Partner to create a Performance Improvement Plan.\*\*

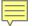

After the meeting log back into Halogen and add any comments needed.

#### This finalizes the evaluation!

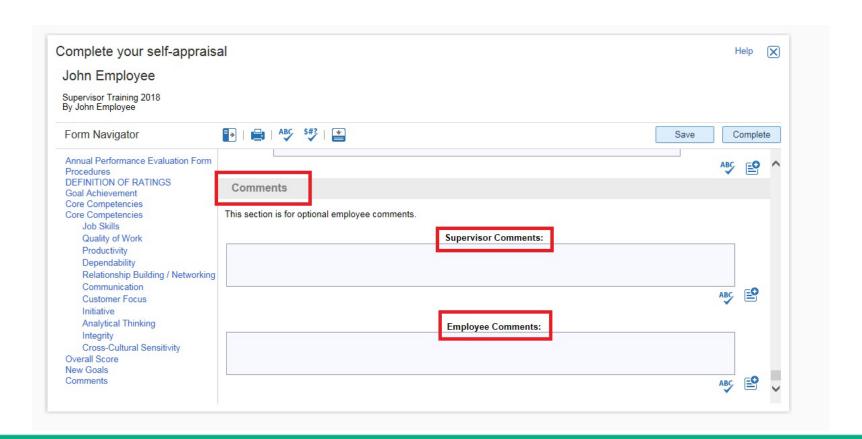

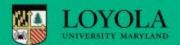

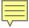

#### **Key Dates**

- March 15, 2024 The Supervisor completes the evaluation and sends to the second level supervisor
- March 29, 2024 The second level supervisor reviews and approves the evaluation
- HR Calibration process completed by April 12, 2024
- May 10, 2024, Supervisor and employee meet to review evaluation, and sign off on the evaluation (final date to sign off May 15, 2024)
- Evaluation is completed!

#### **Questions?**

- More information can be found on the Human Resources website, under Compensation – Performance Management
- https://www.loyola.edu/department/hr/compensation/perf ormance
- Contact your HR Partner directly or the HR Office at extension 2354